## **Enhanced Item Transfer Workflow and Process**

Communicate better between stores and track transfers efficiently all through R<sub>3</sub>6<sub>5</sub> with the new Item Transfer creation and workflow!

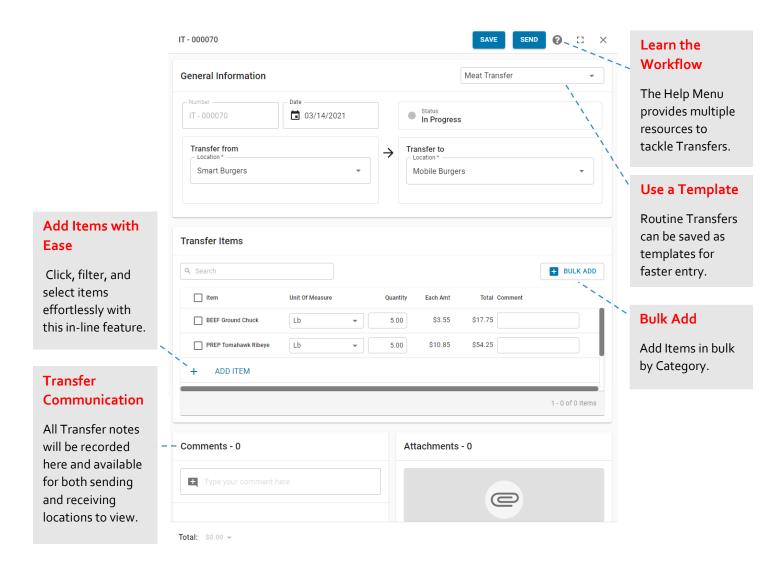

When an Item Transfer is sent, it can be approved or rejected by the receiving location. Check out the R<sub>3</sub>65 Academy and support articles to learn more about sending and receiving Item Transfers!

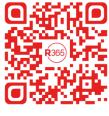

\* bit.ly/item-transfers